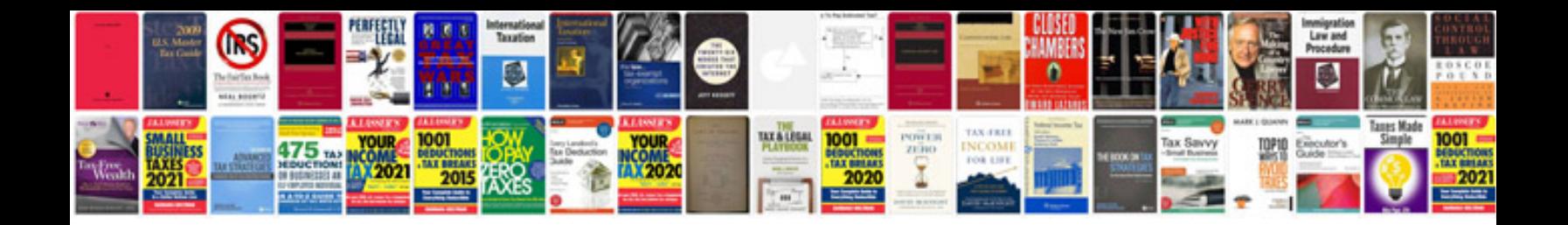

**Google docs spreadsheet filter**

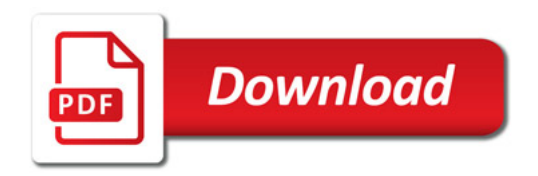

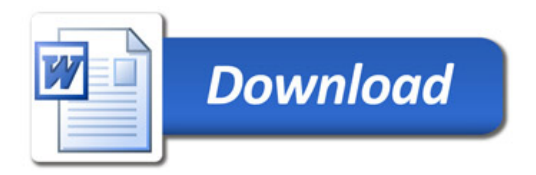